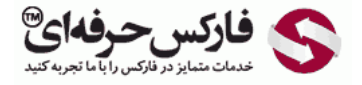

# چنگال اندرو موارد مردودی چنگال کوچک

### چنگال اندرو موارد مردودی چنگال کوچک خط هشدار و خط عکس العمل

# \*\*\*\*\*

در جلسه چهل و نهم در مورد بقيه [مواردچنگال](http://pforex.com/fa/forex-tutorials/school/%DA%86%D9%86%DA%AF%D8%A7%D9%84-%D8%A7%D9%86%D8%AF%D8%B1%D9%88%D8%B2-%D8%A8%D9%88%D8%B1%D8%B3-%D9%81%D8%A7%D8%B1%DA%A9%D8%B3/) اندرو موارد مردودی چنگال کوچک خط هشدار و خط عکس العمل توضيح ميدیم. اولين قسمت مربوط مي[شه](http://pforex.com/fa/forex-tutorials/school/%DA%86%D9%86%DA%AF%D8%A7%D9%84-%D8%A7%D9%86%D8%AF%D8%B1%D9%88-%D9%85%D9%88%D8%A7%D8%B1%D8%AF-%D9%85%D8%B1%D8%AF%D9%88%D8%AF%DB%8C-%DA%86%D9%86%DA%AF%D8%A7%D9%84-%DA%A9%D9%88%DA%86%DA%A9/#comment-1938422938) به موارد مردودی چنگال.

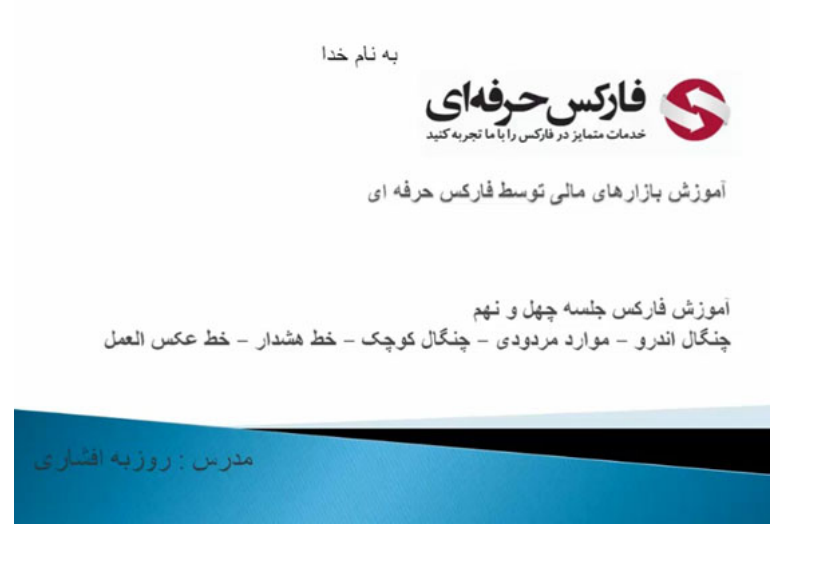

### موارد مردودی چنگال

### مورد اول

اگر در روندی که داریم بعد از این که به نقطه سه برسه و به سمت بالا حرکت کنه و بعد به سمت خط شکست حرکت کنه و خط شکست رو بشکنه دیگه هيچ سيگنال Buy رو بعد از این نخواهيم داشت و توی این حالت اگر حرکت کنه و به سمت بالا بياد و خط بالایی رو بشکونه دیگه هيچ سيگنال Sell رو نخواهيم داشت در روند صعودی اگر با خط ميانه برخورد کنه پايين بياد و دوباره ادامه مسير بده طبق يکی از سيگنال هايی که توضيح داديم و دوباره به خط پايينی برسه ديگه از اينجا Sell و نداريم يعنی Sell قابل قبول نيست و اگر در اینجا به حدود خط ميانه برسه بالا بره ادامه مسير بده و دوباره بياد خط بالایی برسه ما سيگنالی رو در زمينه Buy نخواهيم داشت.

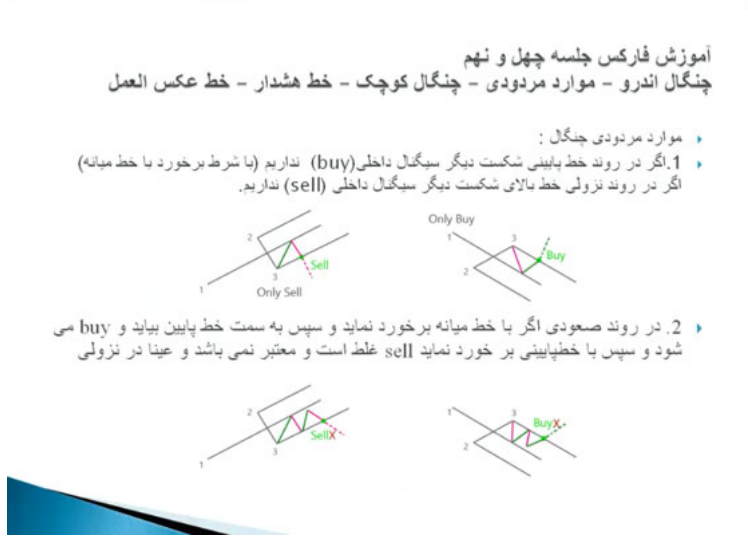

نمونه های اون به این صورته که میبینید تو حالت اولی اومده اینجا به بالا شکسته دیگه سیگنال Sell رو نخواهیم داشت طبق توضیح اولی که دادیم و در اینجا هم میبینیم که بعد از این که به سمت پایين اومده و خط رو شکونده و سيگنال Buy رو بعد از این نخواهيم داشت.

#### مورد دوم

مورد بعدی مربوط ميشه به مردودی بعدی که بعد از اين که به حدود خط ميانه ميره و با اون برخورد نميکنه مياد به ميشکونه گفتيم که از اينجا سيگنال Buy معتبر نيست و بعد از این که شکست به قبل از خط ماشه برسه اگه اون رو به پایين بشکونه خب Sell ما معتبره ولی اگه بعد از اینکه به حدود خط مورد نظر اومد به خط پایینی رسید اگر اون رو فقط لمس کنه اشکال نداره ولی اگه توی اون Body کندل تشکیل بشه دیگه سیگنال سلمون معتبر نیست مثل اینجا که اومده پایین به خط ماشه رسيده دوباره رفته روی خط پایينی پس دیگه سيگنال سلمون اینجا معتبر نيست به همين حالت هم برای Buy که بعد از سه اومده خط بالایی رو رد کرده به خط ماشه رسيده که شکونده و مشکلی نداره.

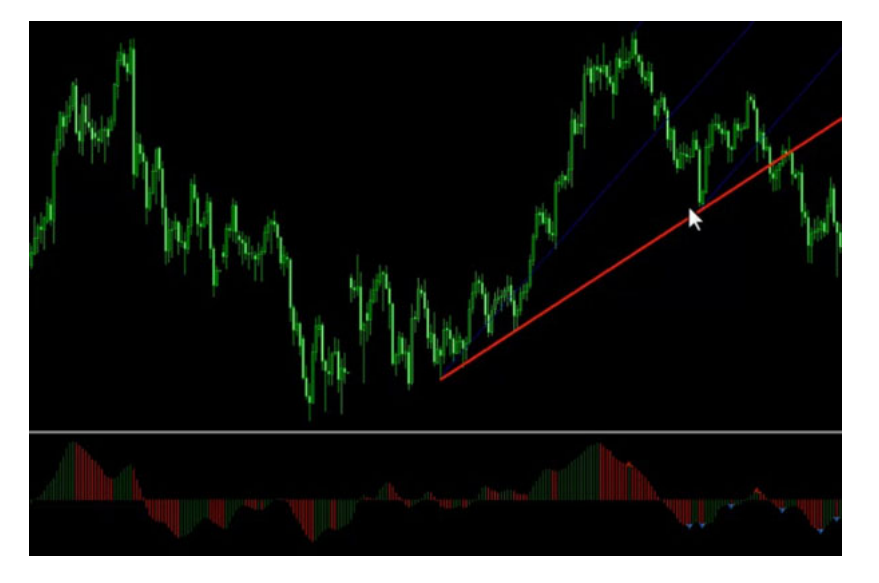

ولی تو این حالت بعد از سه اومده به خط ماشه رسیده دوباره اومده خط بالایی رو لمس کرده و دوباره میخواد بره دیگه سیگنال بالایش معتبر نیست که نمونه اون هم میبینید به سمت پایين اومده خط پایينی رو رد کرده و بعدش بدون اینکه خط بالایی رو رد کنه به سمت پایين حرکت کرده.

#### مورد سوم

مورد مردودی بعدیمون اینه که قبل از اینکه به خط برسه بیاد ماشه رو بشکونه به پایین رد کنه از اینجا به سمت پایین حرکت کنه اوکیه ولی اگر بیاد و بالا Body تشکیل بده و تا حدود بالای خط بياد دوباره بخواد بره ما دیگه نميتونيم از اینجا سلی و بگيریم از اینجا یعنی دوباره نميتونيم اقدام به Sell مجددی بکنيم چون دوباره بالا رفته این Sell مجدد قابل قبول نيست.

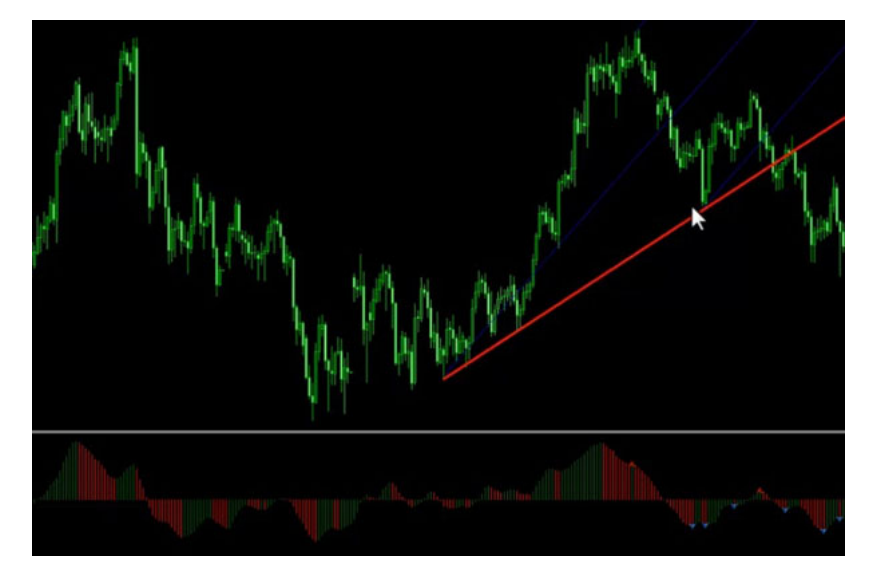

همينجوری هم در اینجا که اومده خط بالائی رو شکونده با ماشه رسيده اومده Body اون و بعد حرکت کرده ولی اگر بياد اینجا و بعد از اینکه خط ماشه رو شکوند ما دوباره بخوایم Buy بگيریم دیگه واسمون معتبر نيست که اینجا هم ميبينين بعد از اینکه شکسته اومده در همين حدود دوباره به پایين حرکت کرده دیگه به بالا نتونسته بياد و بشکونه و دوباره بياد پایين همين حدود که بوده یه برگشت و دوباره ادامه مسيرش رو داده

### چنگال کوچک

چنگال کوچک چنگالیه در دل چنگال دیگه که چنگالی که ما اینجا داریم به این صورت هستش که مثلا در مسیر نزولی یه چنگال داریم در دل اون یه چنگال نزولی دیگه رو خواهيم داشت و چنگال مخالف چنگال اصليمون نيست و در مسير صعودی چنگال بعدیمون هم نزولی هست. باعث ميشه که ما بتونيم نقاط ورود سریع تری رو پيدا کنيم، حد ضررمون کاهش پيدا کنه حد سودمون افزایش پيدا کنه و تایيدی بر چنگال بزرگتر باشه و ميتونيم چنگال مورد نظر رو در همون تایم رسم کنيم.

- ه جنگال کوچك
- هر گاه در داخل یک جنگال بزرگ 1 جنگال کوچک بکشیم این حسن را دارد که
	- .<br>• نقطه ورود سریعتری پیدا می کنیم
		- .<br>• حنضرر کوچک تر می شود
			- حد سود افز ایش می بابد
	- ه از آن به عنوان یک تایید استفاده می نماید.
- و در روند نزولی چنگالی کوچک را هم نزولی رسم میکنیم و در روند صعودی چنگال کوچک هم
	- صعودي است
		- . می توانیم در همان زمان یا در یک یا دو تایم پایین تر

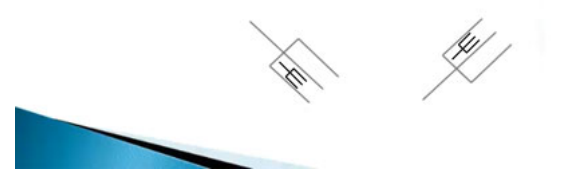

اگر وجود داشته باشه یا اینکه در یک تایم یا دو تایم پایین تر بعنوان مثال اینجا در طلا یک چنا داریم که میشین میشن و ساس می کردیم که به اینجا رسیده اومده و میخواد بیاد بالا که ما انتظار داریم بعد از اینکه میاد اینجا رو میشکونه و به خط ماشبه بسمت نقطه سه مون یعنی اینجا بخواد حرکت کنه در دل همین چنگال یه چنگال دیگه ای بوده که این چنگال رو رسم کردیم از اینجا یک دو سه حرکت کرده قبل از این که به خط میانی برسه شکسته و تونسته خط ماشه رو هم بشکونه و بعد از این انتظار داشتیم تا به مرور این نقطه یک یعنی به این قیمت برسه که به مرور تونسته برسه و از اینجا هم ادامه مسیر بده پس میتونستیم چنگال بزرگتر رو با استفاده از این چنگال از اینجا شروع کنیم <mark>Stop Loss رو حدود اینجا یا اینجا داشتیم و بعد اولین انتظارمون خط یک بوده که اینجا بوده و بعدش هم به اندازه کل Target که برای کندل بزرگتر انتظار</mark> داشتیم یا چنگال بزرگتر انتظار داشتیم پیش رفته.

#### آموزش فاركس جلسه چهل و نهم چنگال اندرو - موارد مردودی - چنگال کوچک - خط هشدار - خط عکس العمل

- ه موارد مردودی چنگل :
	- . 3در روند صعودی
- ه اگر بعد از حرکت از نقطه 3 به سمت خط میانه با ان بر خورد ننماید و در برگشت به خط ماشه برسد و<br>زیر ان برود و بتواند فقط لمس نهایی کند معتبر است اما چنانچه ان را به بالا قطع نماید (close) بالای خط ماشه)داشته باشد دیگر اعتبار ندارد.
	- ۰ در روند نزول*ی*
- ه لگر بتوانند بعد از حرکت از نقطه 3 به سمت خط میانه با ان بر خورد ننماید و در بر گشت با خط ،ماشه<br>برسد و بالای ان برود و بتواند در بازگشت لمس نهایی کند معتبر است اما چنانچه ان را به پایین فطع<br>نماید یعنی (close) زیر)دانست

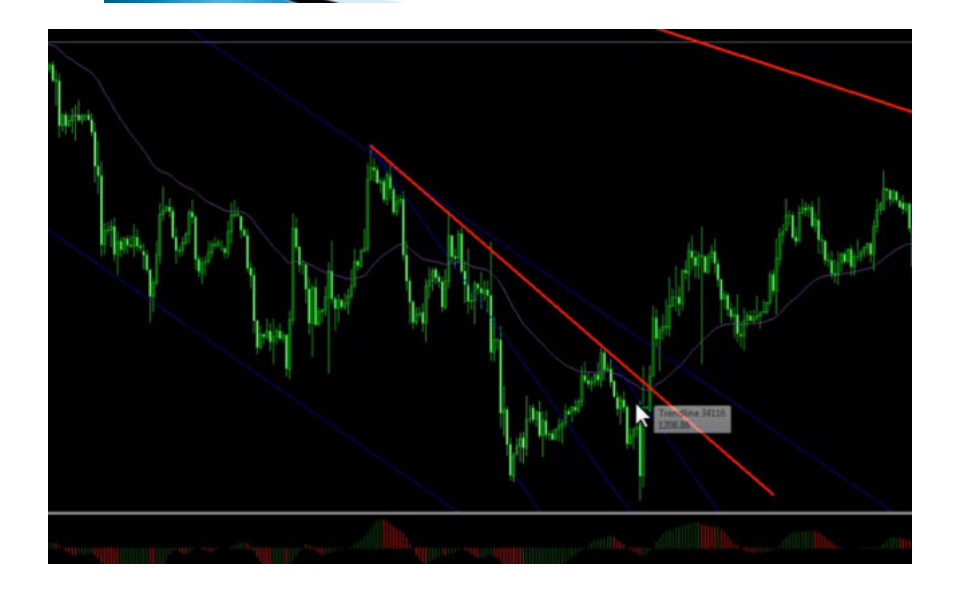

#### خط هشدار

مورد بعدک خط هشدار هست که این توضیح رو میده که زمانی که ما یه چنگالی رو رسم میکنیم اگر موازی این خط میانه تا خط سه این فاصله رو R بگیم در فاصله های R که موازک اون رسم میکنیم انتظار حرکت هایی رو داریم که انجام شه یعنی در فاصله های زمانی منظم اتفاقاتی بیوفته.

# خط عکس العمل در اندرو پیچفورک

خط عکس العمل که فاصله یک تا بین دو و سه یعنی اگر دو رو به سه یه خط رسم کنیم از فاصله ای که بین این تیکه تا نقطه یک هست L به دست میاد که ما اگر L ها رو هم همينجوری بچينيم در حدود اين خطوط انتظار داريم که رفتار قيمت کمی ته که در حالت اول ميبينين که ما يدونه چنکال اينجا کشيديم و بعد از اون اومديم همين رو کپی گرفتيم جابجا کردیم مواری اون که ميبينين چنگال دوم رو ما گذاشتيم روی این خط که خط موازی بدست بياد که در خط اول 1R یک نه ولی در خط 2R به محض این که قيمت اون رو تاچ کرده به اون عکس العمل نشون داده و حرکتی رو در خلاف مسير حرکتی که داشته انجام داده و همينجور خط عکس العمل به این صورته که یه خطی رو از دو به سه وصل کردیم از یک به دو کشیدیم همین خط رو با گرفتن کنترل و دبل کلیک یدونه دیگه میتونیم ازش ایجاد کنیم و معلوم بالا پایین چیدیم که به خوبی معلوم باشه که در 1L اتفاق خاصی نيوفتاده ولی در 2L یه بازگشت قيمت داشتيم در 3L باز مسير حرکت کرده به سمت پایين و همينجور موارد بعدی حتما عکس العمل نشون نميده ولی خب در بعضی موارد هم ميتونه يکی از تاييداتی باشه اين خطوطی که ميکشيم که به ما در شناسايی بهتر کمک کنه بقيه موارد در مورد چنگال اندرو رو در جلسه بعد توضيح ميدیم.

برای مشاهده و یا دانلود فيلم آموزش بورس فارسی و دیدن متن کامل چنگال اندرو٬ موارد مردودی٬ خط هشدار و خط عکس العمل در مدرسه فارکس به فيلم آموزشی چنگال اندرو٬ موارد [مردودی٬](http://pforex.com/fa/forex-tutorials/videos/%D9%85%D9%88%D8%A7%D8%B1%D8%AF-%D9%85%D8%B1%D8%AF%D9%88%D8%AF%DB%8C-%DA%86%D9%86%DA%AF%D8%A7%D9%84-%D8%A7%D9%86%D8%AF%D8%B1%D9%88/) خط هشدار و خط عکس العمل مراجعه کنيد.